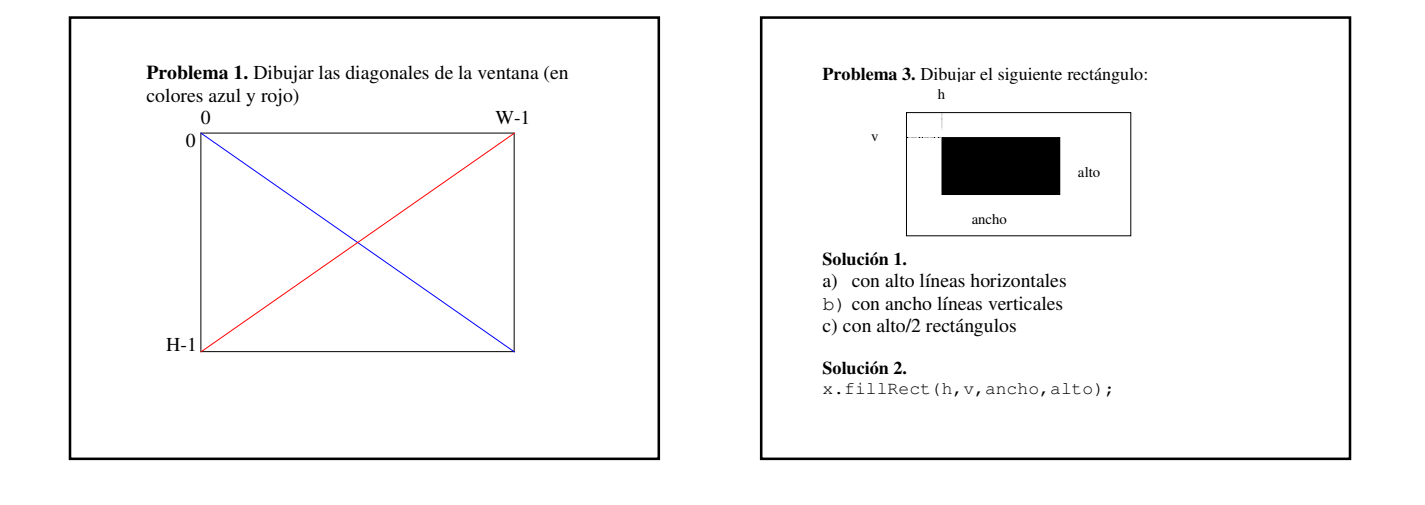

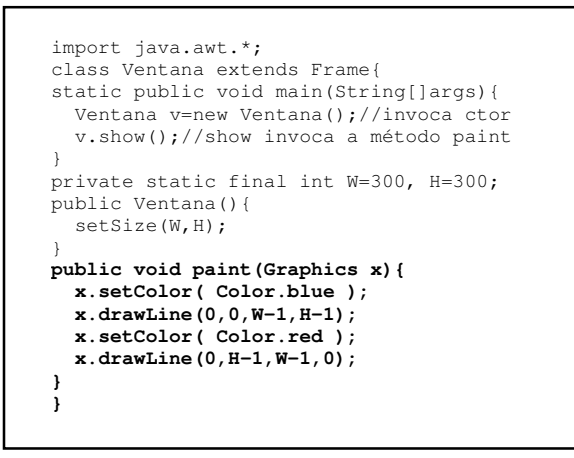

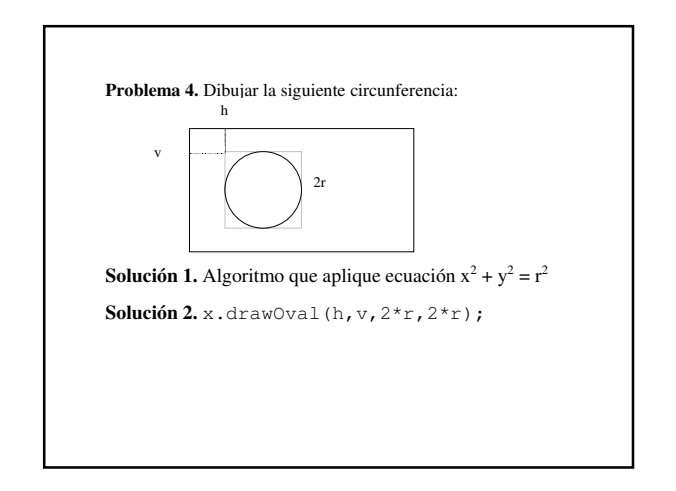

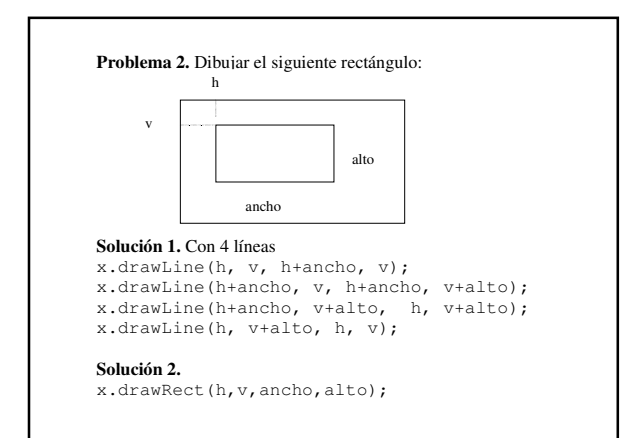

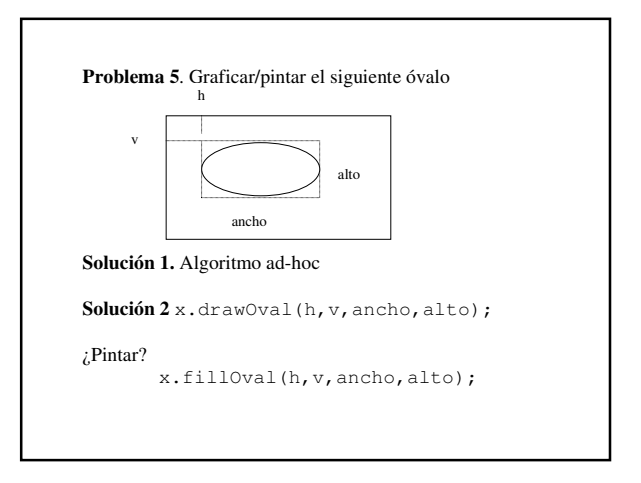

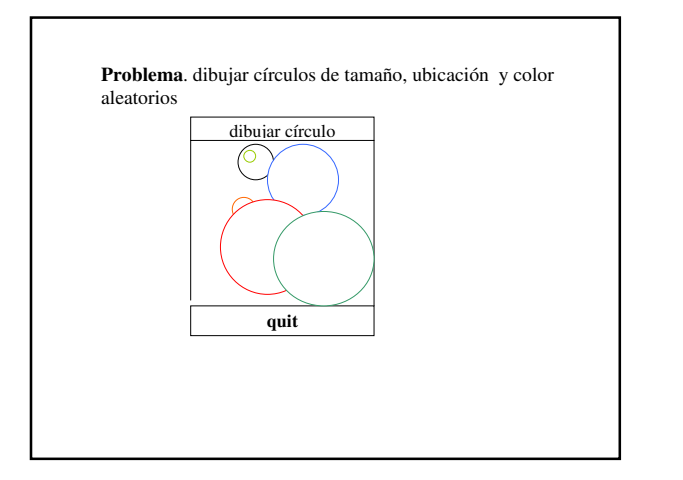

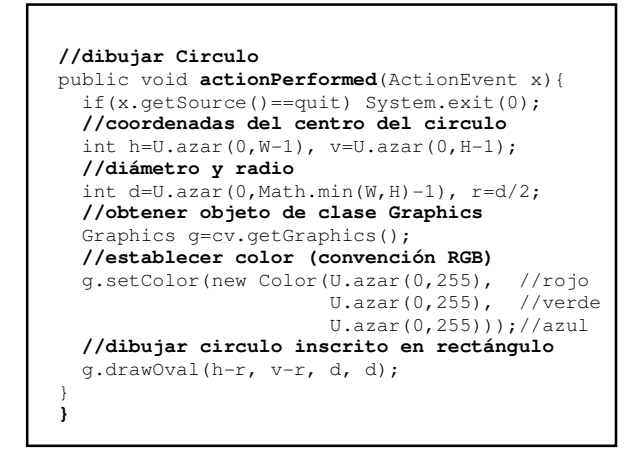

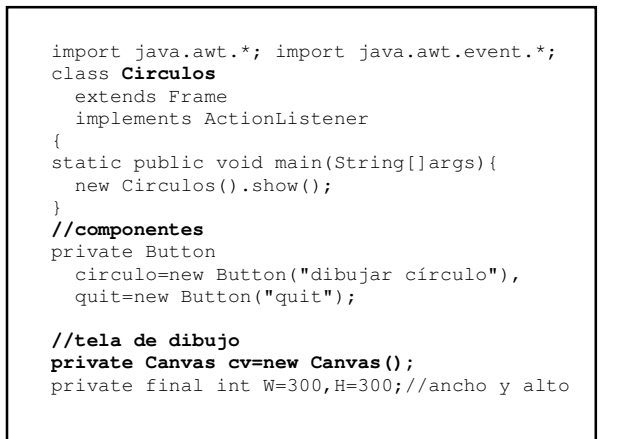

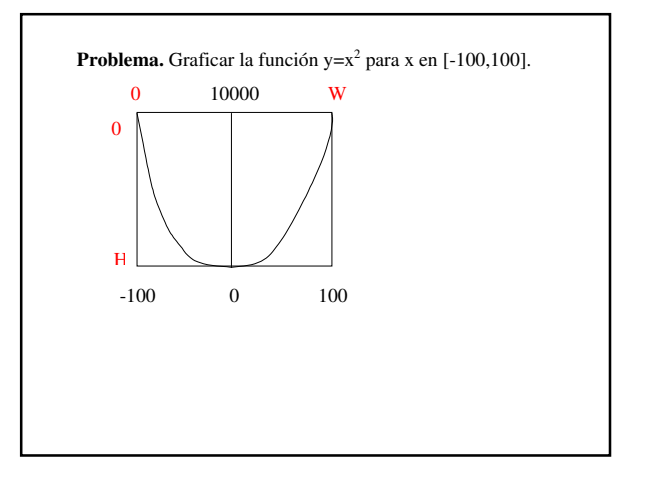

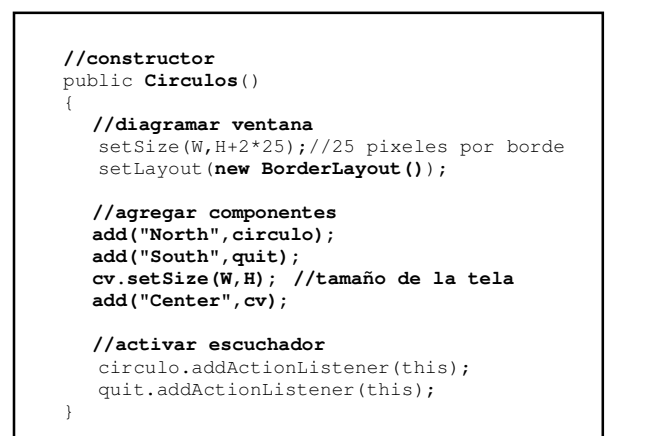

Conversión de coordenadas

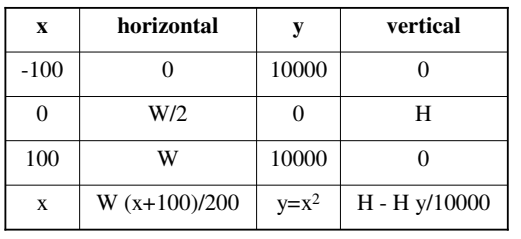

## Clase 15: Dibujos

```
public void paint(Graphics g){
   //dibujar ejes
   g.drawLine(0,H-1,W,H-1); //eje horizontal
   g.drawLine(W/2,0,W/2,H); //eje vertical
   //coordenadas comienzo primera linea
   int h0=0, v0=0;
   //iterar con valores de x (de 10 en 10)
   for(double x=-100; x<=100; x+=10){
     //calcular coordenadas de ventana
     double y=x*x; //valor de la función
    int h = (int)(W^*(x+100)/200 + 0.5);
    int v = H - (int) (H<sup>*</sup>y/10000 + 0.5); //dibujar línea
     g.drawLine(h0,v0,h,v);
     //actualizar coordenadas comienzo línea
   h0=h; v0=v; }
}
```
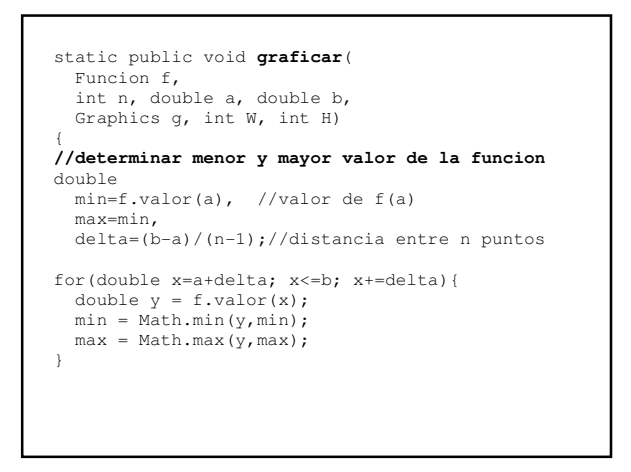

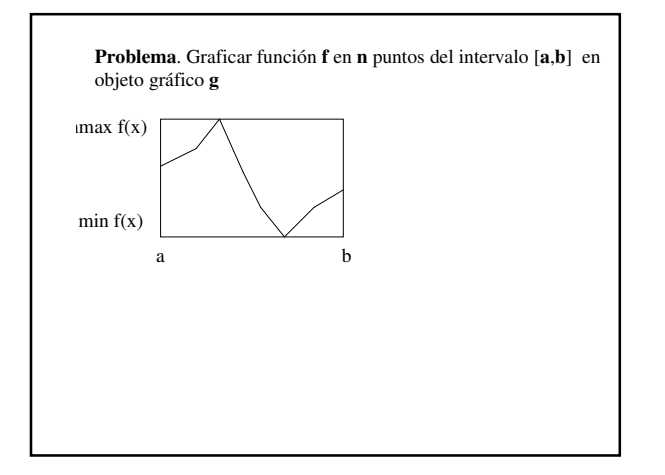

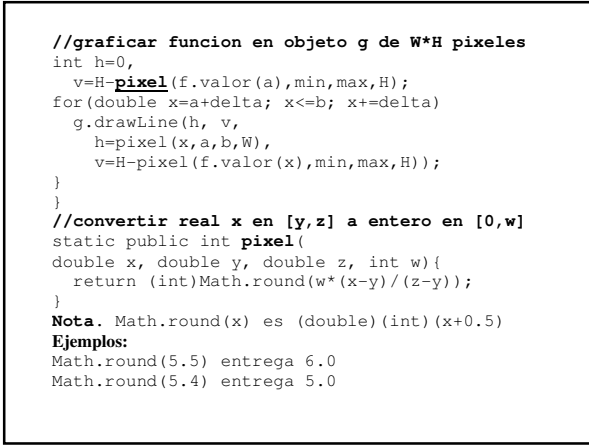

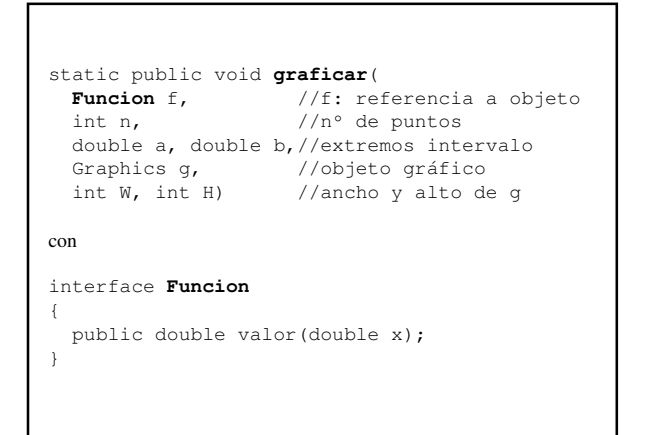

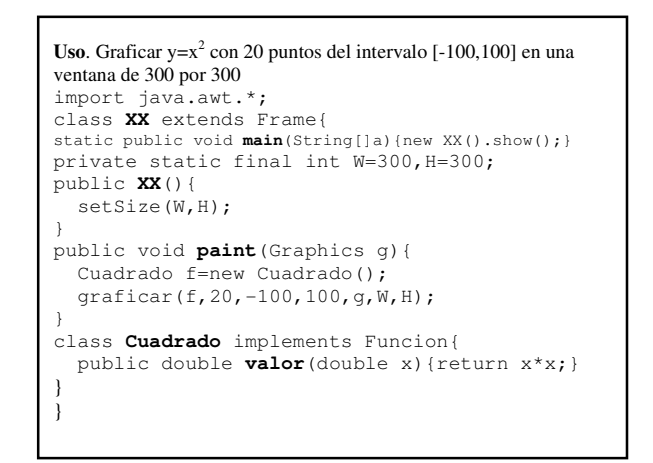

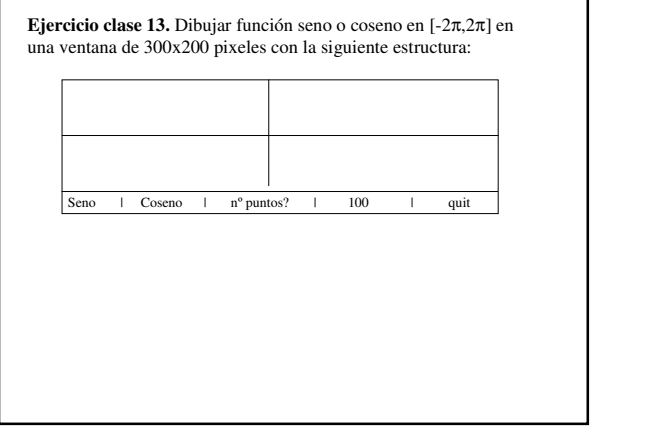

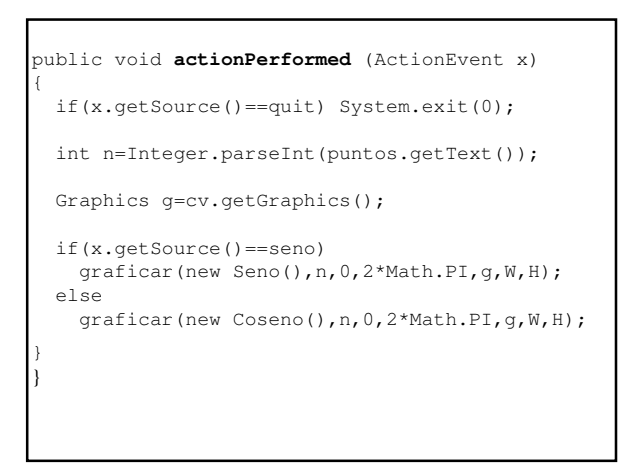

```
import java.awt.*; import java.awt.event.*;
class SenoCoseno
  extends Frame implements ActionListener
{
static public void main(String[]args)
 new SenoCoseno().show();
}
private int W=300, H=200;
private Canvas cv=new Canvas();
private TextField puntos=new TextField();
Private Label pregunta=new Label("nºpuntos?");
private Button
  quit=new Button("quit"),
  seno=new Button("seno"),
  coseno=new Button("coseno");
```
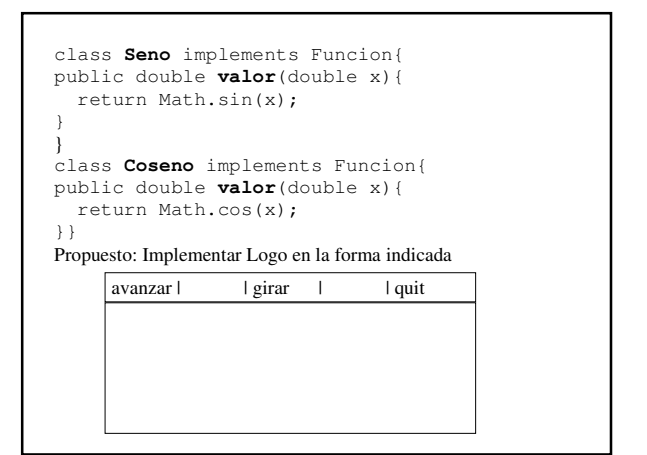

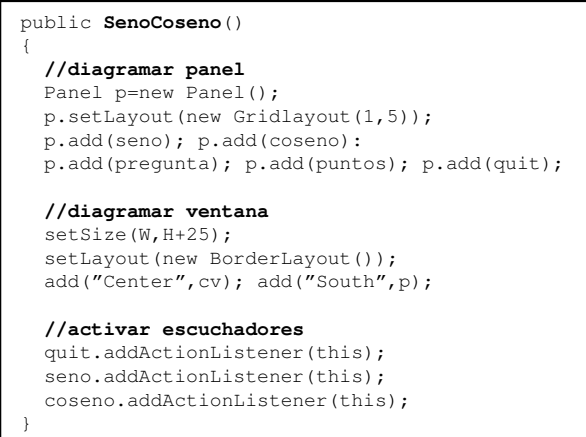

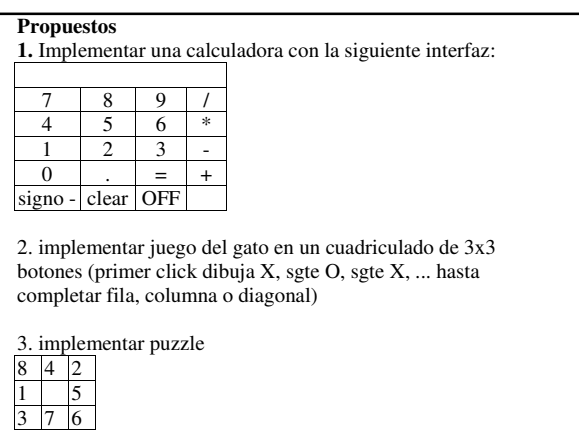